## **Actualització a la versió 1.1.4**

Aprofitant el trasllat del programa de reserves al nou servidor (sermn.uab.cat), he actualitzat el programa de reserves de la versió 1.0.6 a la versió 1.1.4, ja que la nova versió 1.1.6 dóna alguns errors i avisos, segurament per temes de compatibilitat amb les noves versions de PHP.

## **Fitxers modificats**

En principi l'únic canvis que he hagut de fer per aconseguir que funcionés correctament la versió 1.1.4 ha estat al fitxer ./inc/bookings/timeslotrule.php per tal que els valors de la llista desplegable d'intervals de temps al programa de reserves es calculessin correctament,

Resulta que a la funció **allSlotDuratinos()** de la **clase RuleSlot,** es treballava amb l'objecte original, i això feia que la suma d'intervals d'un bloc de temps fos incorrecte. Per exemple, per un bloc de 09:00 a 13:00, dividit en 4 hores, en comptes de sortir a la llista "1, 2, 3 i 4 hores," sortiem "1, 2, 4, 8 hores."

La funció original és,

```
function allSlotDurations() {
    array();$cslot = $this;\text{\$cdur = $this \rightarrow {tqran}}; for ($i=0; $i<=$this->numslotsFollowing; $i++) {
         #echo $i.': length='.$cslot->tgran->timeString().',
sum='.$dur->timeString()."<br \frac{\pi}{2}n";
         $duration[$cdur->timeString()] = $cdur->timeString();
         $cdur->addTime($cslot->tgran);
         $cslot = $cslot->nextSlot;
     }
     return $duration;
}
```
i la funció modificada és,

```
function allSlotDurations() {
    \text{duration} = \text{array}();
    $cslot = $this;$cdur = $this -> tgran;sdur = clone(<math>sdur</math>): for ($i=0; $i<=$this->numslotsFollowing; $i++) {
          $duration[$dur->timeString()] = $dur->timeString();
          $dur->addTime($cslot->tgran);
          $cslot = $cslot->nextSlot;
\begin{array}{ccc} \end{array} return $duration;
}
```
## **Desactivar l'accés al programa**

Per desactivar l'accés al programa, per exemple, en cas de manteniment, només cal modificar la línia del fitxer ./inc/actions/login.php on es crea el botó de login, de forma que el codi,

```
<!-- add disabled="disabled" to the input below to lock the access -->
<td><input name="submit" type="submit" value="%s" /></td>
```
es converteixi en,

```
<!-- add disabled="disabled" to the input below to lock the access -->
<td><input name="submit" type="submit" value="%s" disabled="disabled"
\frac{\sqrt{3}}{1}
```
Per reactivar l'accés al programa cal desfer el canvi.

## **Solució al Bug del Masquerade**

En el fitxer /bb/inc/auth.php i teníem el següent:

```
if ($this->_loggedin) {
       // set up Authorisation parts
       $this->isadmin = $this->user_row['isadmin'];
     }
```
L'estructura \_loggedin conté les variables uid, username, name, email i isadmin, per tant, aquest són els camps que guardava de la sessió actual. En canvi, no es guardaven les variables de sessió euid, ename i eusername que són les que marquen si estas fent servir el masquerade o no. Així doncs, faltava fer la crida a la funció checkMasq() perquè recuperes aquestes variables:

```
if ($this->_loggedin) {
       // set up Authorisation parts
       $this->isadmin = $this->user_row['isadmin'];
      $this-> checkMasq();
     }
```
From: <https://sermn.uab.cat/wiki/>- **SeRMN Wiki**

Permanent link: **[https://sermn.uab.cat/wiki/doku.php?id=sermn\\_wiki:userpages:marta:reserves\\_114&rev=1321021643](https://sermn.uab.cat/wiki/doku.php?id=sermn_wiki:userpages:marta:reserves_114&rev=1321021643)**

Last update: **2011/11/11 15:27**

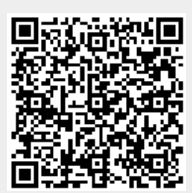